## 원격영상 민원상담 요약 사용법 1(민원인용)

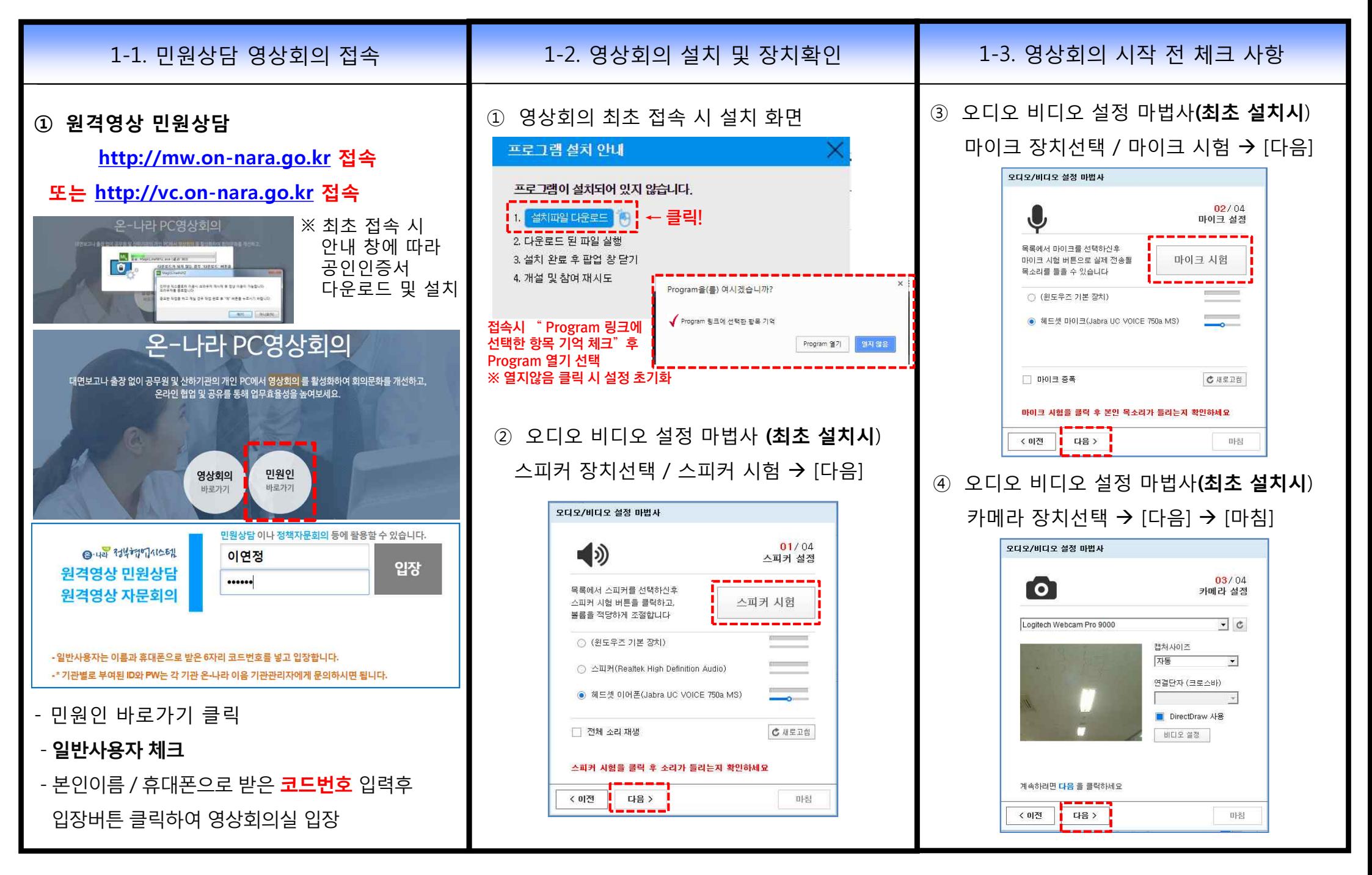

## 원격영상 민원상담 요약 사용법 2(민원인용)

![](_page_1_Figure_1.jpeg)

## [참고] 문서공유: 영상 민원상담 시 자료 올리기

![](_page_2_Figure_1.jpeg)